# **PENERAPAN ANALISA MANAJEMEN WAKTU DENGAN METODE CPM DAN PERT PADA PROYEK PEMBANGUNAN PUSKESMAS LOA PARI DI KECAMATAN TENGGARONG**

**Zaky Fachridhia Jasman1) Dr. Ir. H. Habir, ST.,MT2) Suratmi. ST., MT3)**

Prodi Teknik Sipil Fakultas Teknik Universitas 17 Agustus 1945 Samarinda E-mail: *Zaky11101998@gmail.com*

### *ABSTRACT*

*Project activities Loa Pari subdistrict health center construction Tenggarong Seberang, Tenggarong Regency, East Kalimantan includes preparatory work, excavation and foundation work, structural work, floor and ceramic works, wall and plaster work, roof and ceiling work, frame work, hanger and lock work, painting work, sanitary work, mechanical work. and electrical, garden work, miscellaneous work. To adjust the project duration required project control. Project control is a way of controlling all activities using specific techniques and methods in an effective manner. So that it can be seen how long it will take a project to be completed and* 

*look for the possibility of accelerating the project implementation time with the Network Planning method. Network Planning is one of the models used in. The goal of PERT is the achievement of a certain level where time is an important basis for PERT in the completion of activities for a project. In the method PERT and CPM major problem which is a technique for determining the fee schedule of activities along with your budget with the intention of jobs that have been scheduled that can be completed in a timely manner as well as the exact cost.*

*calculation results obtained*  $\Sigma V$  *(te) = 5.278, S = 2.639, T (d) = 110 days, Z = -3. For the results of the estimated time of completion of the project from the CPM analysis results obtained 117 days, the results of the PERT analysis were obtained 118 days, the results of calculations using the MS Project obtained 117 days.*

**Keywords** : Method CPM, PERT, MS Project,  $\sum_{n=1}^{\infty}$   $[V$  (te)<sup>[2]</sup>, S, T(d), Z.

<sup>1)</sup> Karya Mahasiswa Jurusan Teknik Sipil, Fakultas Teknik, Universitas 17 Agustus 1945 Samarinda.

<sup>2)</sup> Dosen Jurusan Teknik Sipil, Fakultas Teknik, Universitas 17 Agustus 1945 Samarinda.

<sup>3)</sup>  Dosen Jurusan Teknik Sipil, Fakultas Teknik, Universitas 17 Agustus 1945 Samarinda.

### **I. Latar Belakang**

Kegiatan proyek pembangunan Puskesmas Loa Pari Kecamatan Tenggarong Seberang Kabupaten Tenggarong Kalimantan Timur meliputi kegiatan pekerjaan persiapan, pekerjaan galian dan pondasi, pekerjaan struktur, pekerjaan lantai dan keramik, pekerjaan dinding dan plesteran, pekerjaan atap dan plafond, pekerjaan kusen, pekerjaan penggantung dan kunci, pekerjaan pengecatan, pekerjaan sanitair, pekerjaan mekanikal dan elektrikal, pekerjaan taman, pekerjaan lain-lain. Dinas Kesehatan Kutai Kartanegara Tenggarong merupakan pemilik dari proyek pembangunan Puskesmas Loa Pari Kecamatan Tenggarong Seberang.

Untuk mengatur durasi proyek diperlukan pengendalian proyek. Pengendalian proyek adalah suatu cara pengendalian seluruh aktivitas dengan menggunakan teknik dan metode yang spesifik dengan cara yang efektif. Sehingga dapat diketahui berapa lama suatu proyek diselesaikan dan mencari adanya kemungkinan percepatan waktu pelaksaan proyek dengan metode Network Planning. Network Planning adalah salah satu model yang digunakan dalam.

Tujuan dari PERT adalah pencapaian suatu taraf tertentu dimana waktu merupakan dasar penting dari PERT dalam penyelesaian kegiatan-kegiatan bagi suatu proyek. Dalam metode PERT dan CPM masalah utama yaitu teknik untuk menentukan jadwal kegiatan beserta anggaran biayanya dengan maksud pekerjaan-pekerjaan yang telah dijadwalkan itu dapat diselesaikan secara tepat waktu serta tepat biaya. CPM adalah suatu metode perencanaan dan pengendalian proyek-proyek yang merupakan sistem yang paling banyak digunakan diantara semua sistem yang memakai prinsip pembentukan jaringan. Dengan CPM, jumlah waktu yang dibutuhkan untuk menyelesaikan berbagai tahap

suatu proyek dianggap diketahui dengan pasti, demikian pula hubungan antara sumber yang digunakan dan waktu yang diperlukan untuk menyelesaikan proyek.

#### **II. Rumusan Masalah**

- 1. Bagaimana analsa waktu menggunakan metode CPM ?
- 2. Bagaimana analisa waktu menggunakan metode PERT ?
- 3. Evaluasi menggunakan program MS Project ?

### **III. Maksud Tujuan Penelitian**

Maksud dan tujuan yang akan di capai dari penelitian ini adalah :

- 1. Mengetahui durasi waktu pada proyek pembangunan Puskesmas Loa Pari kecamatan Tenggarong Seberang menggunakan Metode CPM.
- 2. Mengetahui durasi waktu pada proyek pembangunan Puskesmas Loa Pari kecamatan Tenggarong Seberang menggunakan Metode PERT.
- 3. Mengevaluasi hasil dari perhitungan menggunakan program MS Project.

## **IV. Batasan Penilitian**

Mengingat luasan ruang lingkup permasalahan dan terbatasnya waktu yang ada, serta keterbatasan dalam penguasaan materi maka, penulis membatasi permasalahan diantaranya :

- 1. Penelitian tidak melakukan pembahasan pada teknik bangunannya.
- 2. Penelitian tidak melakukan pembahasan pada biaya.

## **V. Tinjauan Pustaka**

### **Variabel Penelitian**

Variabel yang digunakan dalam penilitian ini adalah Project Management, Network PERT/CPM, Time Expected & Probabolity Time & Cosh Crashing Program.

## **Metode Analisis**

Keadaan yang dihadapi disini adalah adanya perbedaan waktu pelaksanaan proyek dengan umur rencana proyek yang telah ditetapkan. Waktu rencana proyek biasanya lebih pendek daripada waktu pelaksanaan proyek.

Optimalisasi waktu dan biaya yang akan dilakukan adalah mempercepat durasi proyek dengan penambahan biaya yang seminimal mungkin. Salah satu cara untuk mempercepat durasi proyek dalam istilah asingnya adalah crashing. Menurut Kusumah dan Wardhani (2008), terminologi proses crashing adalah dengan mereduksi durasi suatu pekerjaan yang akan berpengaruh terhadap waktu penyelesaian proyek. Proses crashing dipusatkan pada kegiatan yang berada pada lintasan kritis.

Tehnik analisis yang digunakan dalam penelitian ini adalah dengan menggunakan pendekatan PERT dan CPM. Estimasi waktu penyelesaian suatu proyek dapat diketahui dengan cara :

- a. Single duration estimate atau perkiraan waktu (durasi) tunggal untuk setiap kegiatan (pendekatan CPM).
- b. Triple duration estimate, yaitu cara perkiraan waktu yang didasarkan atas tiga jenis durasi waktu, yaitu waktu optimis (a), waktu pesimis (b), dan waktu realistis (m) (pendekatan PERT).

Menurut Agustini dan Rahmadi (2008), prinsip penyusunan jaringan kerja pada metode PERT dan CPM adalah sama, namun terdapat perbedaan mendasar antara keduanya, yaitu terletak pada konsep biaya yang dikandung CPM yang tidak ada di dalam metode PERT.

## **Metode CPM**

Metode jalur kritis critical path method (CPM) menurut Levin dan Kirkpatrick (1972) yaitu metode untuk merencanakan dan mengawasi proyek-proyek merupakan sistem yang paling banyak dipergunakan di antara semua sistem lain yang memakai prinsip pembentukan jaringan. Metode CPM banyak digunakan oleh kalangan industri atau proyek konstruksi. Cara ini dapat digunakan jika durasi pekerjaan dapat diketahui dan tidak terlalu berfluktuasi.

Durasi kegiatan dalam metode jaringan kerja adalah lama waktu yang diperlukan untuk melakukan kegiatan dari awal sampai akhir. Kurun waktu pada umumnya dinyatakan dengan satuan jam, hari, atau minggu. Penghitungan durasi pada metode CPM digunakan untuk memperkirakan waktu penyelesaian aktivitas, yaitu dengan cara single duration estimate. Cara ini dilakukan jika durasi dapat diketahui dengan akurat dan tidak terlalu berfluktuasi. Rumus yang digunakan untuk menghitung durasi kegiatan adalah (Soeharto, 1999):

$$
A = \frac{V}{Pr.N}
$$

Keterangan:

- $D =$  durasi kegiatan
- $V =$  volume kegiatan
- Pr = produktivitas kerja rata-rata
- $N =$  jumlah tenaga kerja dan peralatan

Jalur kritis menurut Render dan Jay (2006) merupakan sebuah rangkaian aktivitas-aktivitas dari sebuah proyek yang tidak bisa ditunda waktu pelaksanaanya dan menunjukkan hubungan yang saling berkaitan satu sama lain. Semakin banyak jalur kritis dalam suatu proyek, maka akan semakin banyak pula aktivitas yang harus diawasi. Akumulasi durasi waktu paling lama dalam jalur kritis akan dijadikan sebagai estimasi waktu penyelesaian proyek secara keseluruhan. Jalur kritis diperoleh dari diagram jaringan yang memperlihatkan hubungan dan urutan kegiatan dalam suatu proyek.

## **Metode PERT**

PERT at au project evaluation and review technique merupakan sebuah model management science untuk perencanaan dan pengendalian sebuah proyek (Siswanto, 2007). Menurut Levin dan Krikpatrick (1972) metode PERT adalah suatu metode yang bertujuan untuk sebanyak mungkin mengurangi adanya penundaan, maupun gangguan dan konflik produksi, mengkoordinasikan dan mensinkronisasikan sebagai bagian sebagai suatu keseluruhan pekerjaan dan mempercepat selesainya proyek.

Menurut Render dan Jay (2005) dalam PERT digunakan distribusi peluang berdasarkan tiga perkiraan waktu untuk setiap kegiatan, antara lain waktu optimis, waktu pesimis, dan waktu realistis. Waktu optimis adalah perkiraan waktu yang mempunyai kemungkinan yang sangat kecil untuk dapat dicapai, kemungkinan terjadi hanya satu kali dari 100. Waktu pesimis adalah suatu perkiraan waktu yang lain yang mempunyai kemungkinan sangat kecil untuk dapat direalisasikan. Waktu

realistis adalah waktu yang berdasarkan pikiran estimator (Levin dan Krikpatrick, 1972).

Menurut Render dan Jay (2004) komponenkomponen PERT yaitu:

### a) Kegiatan (activity)

Merupakan bagian dari keseluruhan pekerjaan yang dilaksanakan/kegiatan mengkonsumsi waktu dan sumber daya serta mempunyai waktu mulai dan waktu berakhirnya kegiatan.

#### b) Peristiwa (event)

Yaitu menandai permulaan dan akhir suatu kegiatan. Biasanya peristiwa digambarkan dengan suatu lingkaran atau nodes dan juga diberi nomor dengan nomor-nomor yang lebih kecil bagi peristiwaperistiwa yang mendahuluinya dan biasanya dihubungkan dengan menggunakan anak panah.

### c) Waktu kegiatan (activity time)

Yaitu suatu unsur yang merupakan bagian dari keseluruhan pekerjaan yang harus dilaksanakan.

### d) Waktu mulai dan waktu berakhir

Waktu mulai dan waktu berakhir yang terdiri dari waktu mulai paling awal (ES), waktu mulai paling lambat (LS), waktu selesai paling awal (EF) dan waktu selesai paling lambat (LF).

## e) Kegiatan 2 semu (dummy)

Yaitu suatu kegiatan yang tidak sebenarnya dan biasanya ditunjukkan dengan garis putus-putus.

Langkah-langkah dalam pembuatan PERT yaitu:

- a) Identifikasi kegiatan dan kejadian
- b) Menetapkan urutan kegiatan
- c) Membuat diagram jaringan
- d) Estimasi waktu untuk setiap kegiatan
- e) Menspesifikasikan jalur kritis

f) Meng-update diagram sesuai kemajuan proyek

## **Manajemen Proyek dengan** *Microsoft Project*

Sebagai manajer proyek, seringkali banyak sekali yang harus dilakukan dengan cermat, tepat, dan benar. Untuk itu maka sebuah perangkat lunak dapat dipergunakan untuk membantu, yaitu Microsoft project yang biasa disingkat MS project.

*Microsoft project* merupakan software administrasi proyek yang digunakan untuk melakukan perencanaan, pengelolaan, pengawasan dan pelaporan dari suatu proyek. *Microsoft project* memberikan unsur – unsur manajemen proyek yang sempurna dengan memadukan kemudahan penggunaan, kemampuan, dan fleksibilitas sehingga penggunanya dapat mengatur proyek secara lebih efisien dan efektif.

Pengelolaan proyek konstruksi membutuhkan waktu yang panjang dan ketelitian yang tinggi. Microsoft project dapat menunjang dan membantu tugas pengelolaan sebuah proyek konstruksi sehingga menghasilkan suatu data yang akurat.

Adapun kemampuan dari MS Project adalah :

a) Menyimpan detail mengenai proyek didalam data base yang meliputi detail tugas – tugas beserta hubungannya satu dengan yang lain, sumberdaya yang dipakai, biaya, jalur kritis, dan lain – lain.

b) Menggunakan informasi tersebut untuk menghitung dan memelihara jadwal, biaya, dan elemn – elemen lain, termasuk juga menciptakan suatau rencana proyek. Semakin banyak informasi yang disediakan, semakin akurat rencana tersebut.

c) Melakukan pelacakan selama proyek berjalan untuk menentukan apakah proyek akan dapat diselesaikan tepat waktu dan sesuai anggaran yang direncanakan ataukah tidak. Apabila proyek berjalan terlambat atau anggaran sekarang telah melebihi dari yang seharusnya, maka seorang proyek manajer bisa melakukan beberapa langkah untuk mengembalikan proyek sesuai jalurnya.

#### **VI. Metodologi Penelitian**

### **Lokasi Penelitian**

1. Lokasi penelitian pada proyek pembangunan Puskesmas Loa Pari Kecamatan Tenggarong Seberang.

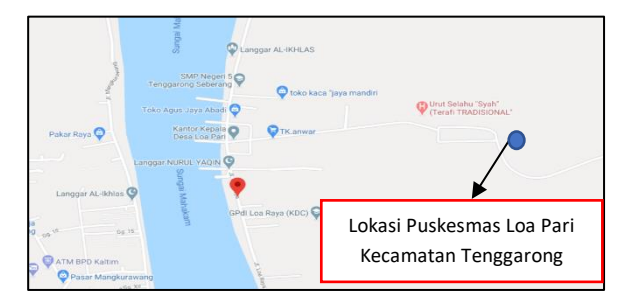

### **Populasi dan Sampel**

Populasi dalam penelitian yang ditinjau sebagai penyusun proposal skripsi ini adalah analisa Manajemen waktu pada pembangunan Puskesmas Loa Pari Kecamatan Tenggarong Seberang, Gambaran dari sample yang penulis lakukan adalah analisa Manajemen waktu dengan metode CPM dan PERT pada pembangunan Puskesmas Loa Pari Kecamatan Tenggarong Seberang.

#### **Teknik Pengumpulan Data**

## **a. Data Primer**

Data Primer diperoleh dengan cara Observasi atau kegiatan peninjauan secara langsung ke lokasi penelitian yang berada di kecamatan Tenggarong Seberang Provinsi Kalimantan Timur.

## **b. Data Sekunder**

Data sekunder adalah data pendukung yang dapat dijadikan input dan referensi dalam penelitian. Adapun data sekunder yang digunakan didalam penulisan tugas akhir ini berupa sebagai berikut:

- **-** Gambar Kerja
- Time Schedule
- Rencana Anggaran Biaya (RAB)

## **2. Teknik Analisa Data**

Sebelum dilakukan analisa data dengan, terlebih dahulu melewati tahapan-tahapan sebagai berikut : a. Studi pustaka dari berbagai buku-buku literatur

b. Merangkum teori yang saling berhubungan antara Analisa manajemen waktu konstruksi dengan metode CPM dan PERT dan hal-hal yang berkaitan.

## **VII. Analisa Pembahasan**

## **Tinjauan Umum Proyek**

Proyek pembangunan Puskesmas Loa Pari Kecamatan Tenggarong Seberang, dengan nilai kontrak sebesar Rp 2.955.015.000.00 (Dua Miliyar Sembilan Ratus Lima Puluh Lima Juta Lima Belas Ribu Rupiah) . Pihak penyedia jasa atau kontraktor pelaksana CV. LUMBUNG ELLOHIM sedangkan konsultan pengawas CV. RI N RA ARTHA KARYA di mana Waktu pelaksaan proyek selama 120 hari kalender (4 bulan).

## **Data Penilitian**

Berdasarkan penelitian analisa ada beberapa tahapan yang dilakukan dalam proses penelitian ini yaitu melakukan pengumpulan data dengan cara melakukan wawancara dan penelitian di lapangan.

### **Pengumpulan Data**

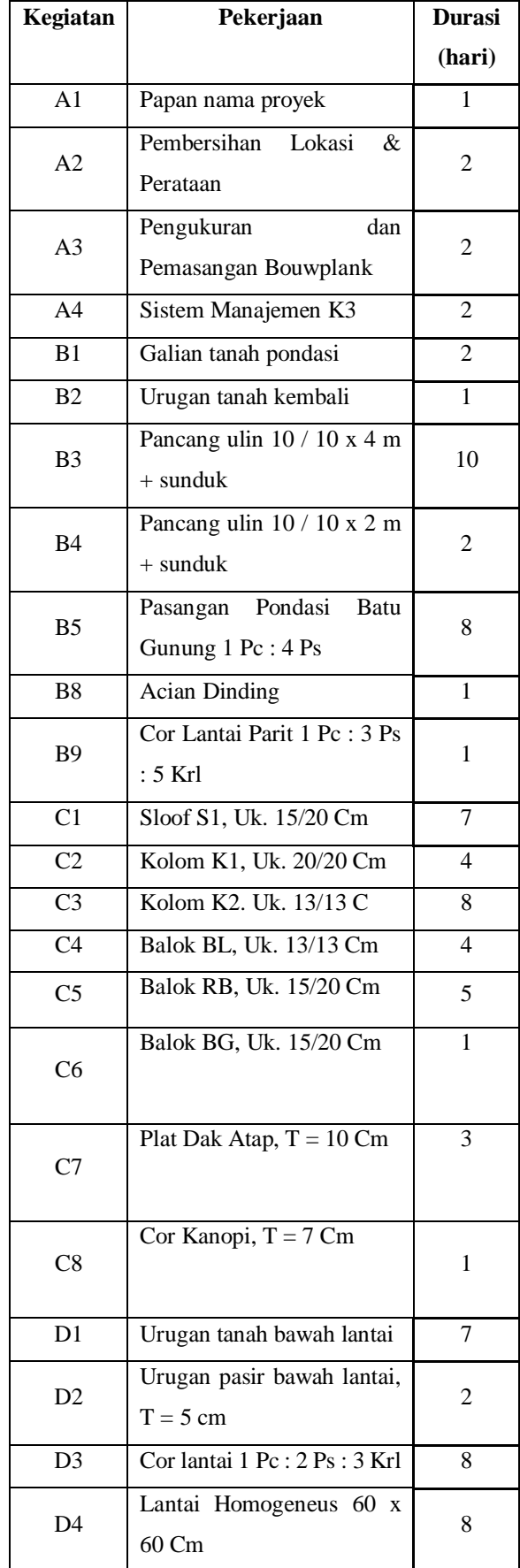

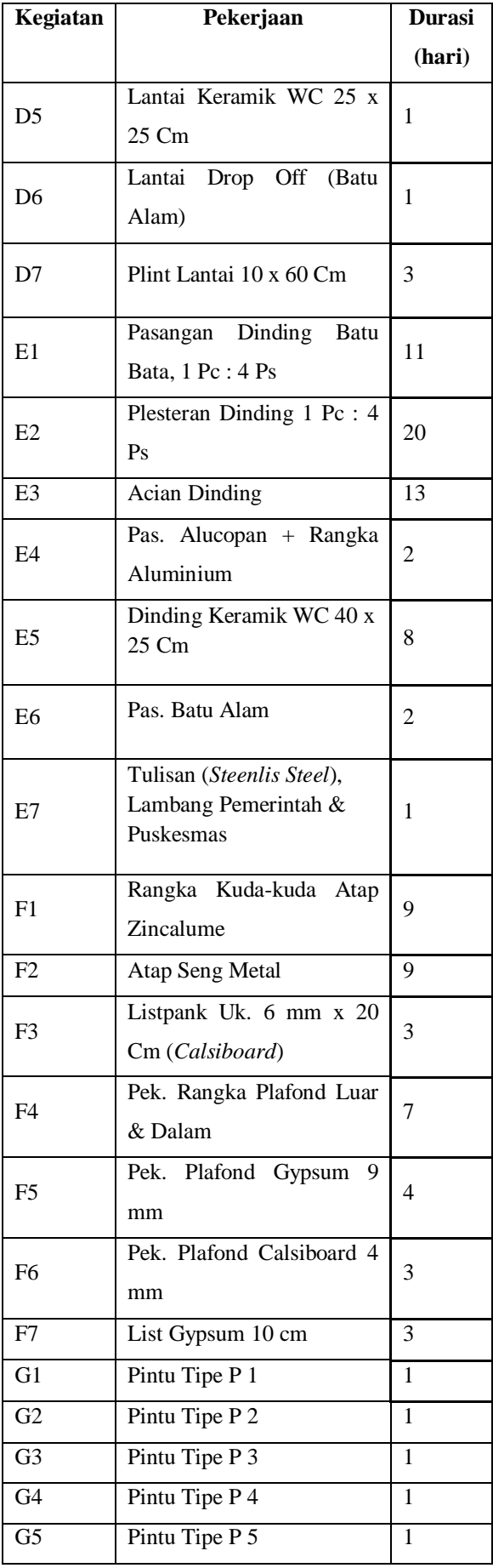

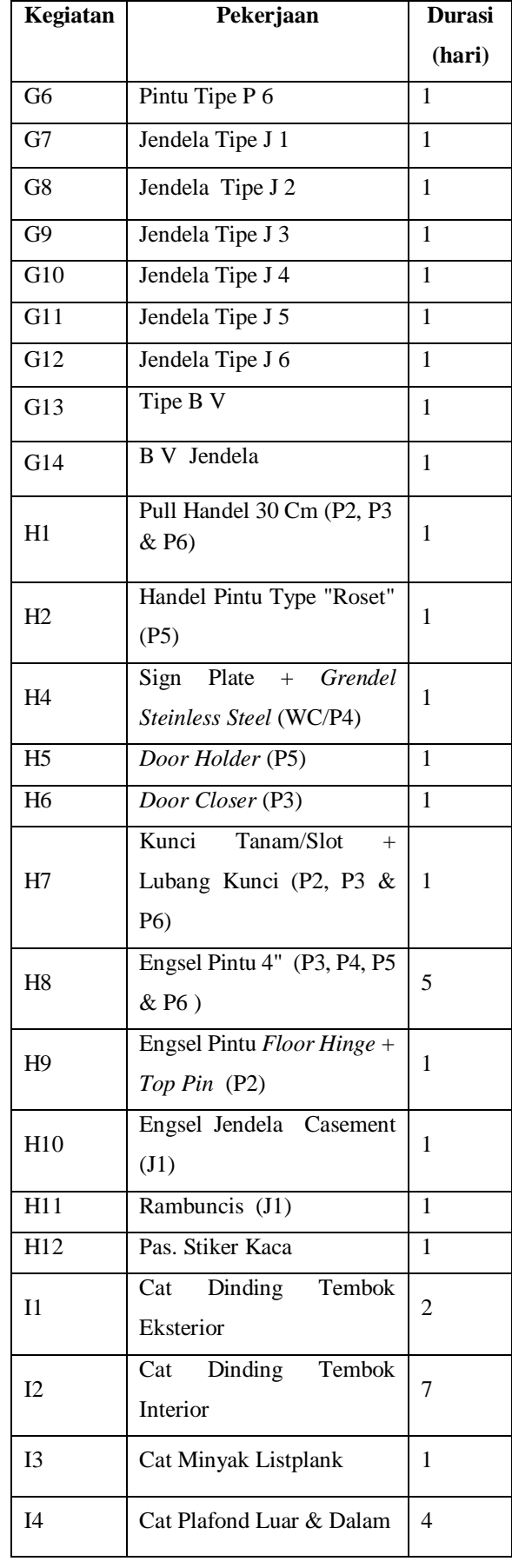

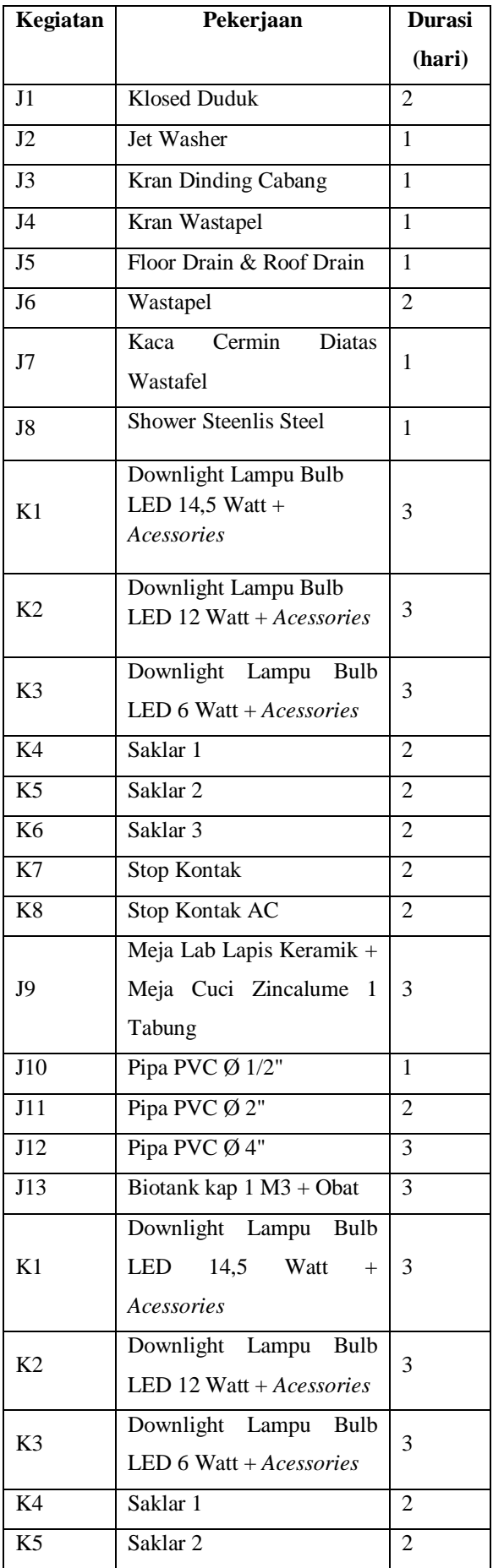

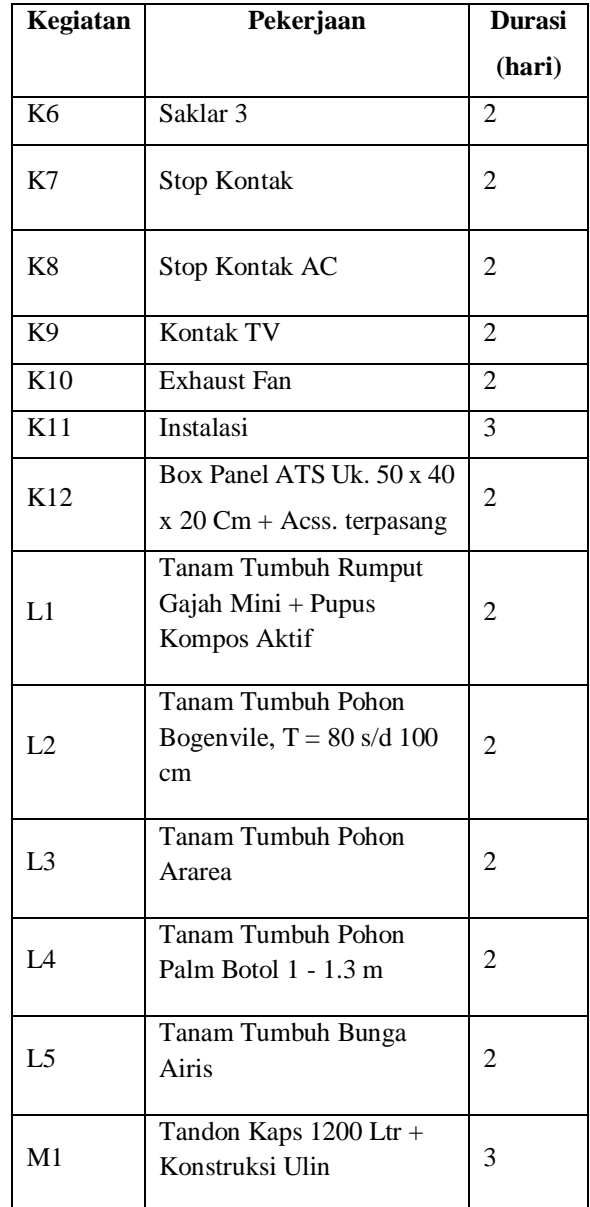

Sumber : Daftar kegiatan pembangunan Puskesmas Loa Pari Kecamatan Tenggarong Seberang

## **Metode CPM**

Kegiatan pertama yang harus dilakukan dalam pengolahan data pada penelitian ini yaitu membuat diagram jaringan kerja. Diagram jaringan kerja mempresentasikan kegiatan, nama kegiatan, pendahulu, pekerja dan waktu pelaksanaan.

## **a. Perhitungan Maju**

Untuk menghitung besarnya nilai EF digunakan perhitungan maju, mulai dari kegiatan paling awal dan dilanjutkan dengan kegiatan berikutnya.

$$
EF = ES + t
$$

Keterangan :

- $EF$  = Earliest finish / waktu selesai paling awal suatu kegiatan
- $ES = Earliest start / waktu mulai paling awal suatu$ kegiatan
- $T = W$ aktu atau durasi kegiatan terjadinya suatu kegiatan

Perhitungan maju kegiatan :

- a) Kegiatan  $1 EF = 0$
- b) Kegiatan 2 EF (A2) =  $0 + 2 = 2$ EF  $(A4) = 0 + 2 = 2$
- c) Kegiatan 3 EF (A3) =  $2 + 2 = 4$
- d) Kegiatan 4 EF (B1) =  $4 + 2 = 6$
- e) Kegiatan 5 EF (B3) =  $6 + 10 = 16$
- f) Kegiatan 6 EF (B5) =  $16 + 8 = 24$
- g) Kegiatan 7 EF (J12) =  $24 + 3 = 27$
- h) Kegiatan 8 EF (B6) =  $24 + 1 = 25$
- i) Kegiatan 9 EF (B7) =  $25 + 1 = 26$
- j) Kegiatan 10 EF (B8) =  $26 + 1 =$ 27
- k) Kegiatan 11 EF (B9) =  $25 + 1 =$ 26 l) Kegiatan 12 EF (J13) =  $24 + 3 =$
- 27
- m) Kegiatan 13 EF (C1) =  $24 + 7 =$ 31
- n) Kegiatan 14 EF (D1) =  $31 + 7 =$ 38
- o) Kegiatan 15 EF (B2) =  $31 + 1 =$ 32
- p) Kegiatan 16 EF (C3) =  $31 + 8 = 39$
- q) Kegiatan 17 EF (C5) =  $39 + 5 = 44$
- r) Kegiatan 18 EF (C7) =  $44 + 3 = 47$
- s) Kegiatan 19 EF (F1) =  $47 + 9 = 56$
- t) Kegiatan 20 EF (E1) =  $47 + 11 = 58$
- u) Kegiatan 21 EF (F2) =  $56 + 9 = 65$
- v) Kegiatan 22 EF (K11) =  $58 + 3 = 61$
- w) Kegiatan 23 EF (E2) =  $58 + 20 = 78$
- x) Kegiatan 24 EF (D2) =  $65+2=67$
- y) Kegiatan 25 EF (E3) =  $78 + 13 = 91$
- z) Kegiatan 26 EF (D3) =  $67 + 8 = 75$
- aa) Kegiatan 27 EF (F4) =  $91 + 7 = 98$
- bb) Kegiatan 28 EF (E5) =  $75 + 8 = 83$
- cc) Kegiatan 29 EF (J9) =  $75 + 3 = 78$
- dd) Kegiatan 30 EF (D4) =  $75 + 8 = 83$
- ee) Kegiatan 31 EF (K1) =  $98 + 3 = 101$ EF (K2) =  $98 + 3 = 101$ 
	- EF  $(K3) = 98 + 3 = 101$
- ff) Kegiatan 32 EF (F5) =  $98 + 4 = 102$
- gg) Kegiatan 33 EF (J1) =  $83 + 3 = 85$
- hh) Kegiatan 34 EF (G1) =  $83 + 1 = 84$ 
	- EF  $(G2) = 83 + 1 = 84$ EF  $(G3) = 83 + 1 = 84$ EF  $(G4) = 83 + 1 = 84$ 
		- EF  $(G5) = 83 + 1 = 84$ EF  $(G6) = 83 + 1 = 84$ EF  $(G7) = 83 + 1 = 84$ EF  $(G8) = 83 + 1 = 84$ 
			- EF  $(G9) = 83 + 1 = 84$ EF  $(G10) = 83 + 1 = 84$ EF  $(G11) = 83 + 1 = 84$
		- EF  $(G12) = 83 + 1 = 84$
	- EF  $(G13) = 83 + 1 = 84$ EF  $(G14) = 83 + 1 = 84$
- ii) Kegiatan 35 EF (I2) =  $102 + 7 = 109$
- ii) Kegiatan 36 EF (H8) =  $84 + 5 = 89$

kk) Kegiatan 37 EF (E4) =  $109 + 2 = 111$ ll) Kegiatan 38 EF (E7) =  $111 + 3 = 114$ Kegiatan 39 EF (E6) =  $114 + 2 = 116$ mm) Kegiatan 40EF (L1) =  $114 + 2 = 116$ EF  $(L2) = 114 + 2 = 116$ EF  $(L3) = 114 + 2 = 116$ EF (L4) =  $114 + 2 = 116$ EF  $(L5) = 114 + 2 = 116$ nn) Kegiatan 41 EF (M1) = 116 + 3 = 119

## **b. Perhitungan Mundur**

Perhitungan mundur dimulai dari finish menuju start untuk mengidentifikasi saat paling lambat berakhirnya suatu kegiatan (LF), waktu paling lambat dimulainya suatu kegiatan (LS). Untuk menghitung besarnya nilai LS digunakan perhitungan mundur. Rumus perhitungan mundur adalah sebagai berikut:

$$
LS = LF - t
$$

Keterangan :

- LS = *Latest start time /* waktu mulai paling akhir (lambat) suatu kegiatan
- LF = *Latest finish time /* waktu selesai paling akhir (lambat) suatu kegiatan
- $t = w$ aktu atau durasi terjadinya suatu kegiatan

Perhitungan mundur kegiatan :

- a) Kegiatan 41 LS (M1) = 117 3 = 114
- b) Kegiatan 40LS (L5) =  $114 2 = 112$ LS  $(L4) = 114 - 2 = 112$ LS  $(L3) = 114 - 2 = 112$ LS  $(L2) = 114 - 2 = 112$ LS  $(L1) = 114 - 2 = 112$ c) Kegiatan 39LS (E6) =  $114 - 2 = 112$
- d) Kegiatan 38LS (E7) =  $112 1 = 111$
- e) Kegiatan 37LS (E4) =  $111 2 = 120$
- f) Kegiatan 36LS (H8) =  $111 5 = 106$
- g) Kegiatan 35LS (I2) =  $109 1 = 108$
- h) Kegiatan 34LS (G14) =  $106 1 = 105$ LS  $(G13) = 106 - 1 = 105$ LS  $(G12) = 106 - 1 = 105$ LS  $(G11) = 106 - 1 = 105$ LS  $(G10) = 106 - 1 = 105$ LS  $(G9) = 106 - 1 = 105$ LS  $(G8) = 106 - 1 = 105$ LS  $(G7) = 106 - 1 = 105$ LS  $(G6) = 106 - 1 = 105$ LS  $(G5) = 106 - 1 = 105$ LS  $(G4) = 106 - 1 = 105$ LS  $(G3) = 106 - 1 = 105$ LS  $(G2) = 106 - 1 = 105$ LS  $(G1) = 106 - 1 = 105$ i) Kegiatan 33LS (JI) =  $106 - 2 = 104$
- LS  $(J6) = 106 2 = 104$
- j) Kegiatan 32LS (F5) =  $102 4 = 98$
- k) Kegiatan 31 LS (K3) =  $102 3 = 99$ LS  $(K2) = 102 - 3 = 99$ LS  $(K1) = 102 - 3 = 99$
- l) Kegiatan 30 LS (D4) =  $104 8 = 96$
- m) Kegiatan 29 LS (J9) =  $104 3 = 111$
- n) Kegiatan 28 LS (E5) =  $104 8 = 96$
- o) Kegiatan 27 LS (F4) =  $98 7 = 91$
- p) Kegiatan 26LS (D3) =  $96 8 = 88$
- q) Kegiatan 25 LS (E3) =  $91 13 = 78$
- r) Kegiatan 24 LS (D2) =  $88 2 = 86$
- s) Kegiatan 23 LS (E2) =  $78 20 = 58$
- t) Kegiatan 22 LS (K11) =  $89 3 = 86$
- u) Kegiatan 21 LS (F2) =  $86 9 = 77$
- v) Kegiatan 20 LS (F2) =  $94 7 = 87$
- w) Kegiatan 19 LS (E1) =  $58 11 = 47$
- x) Kegiatan 18LS (C7) =  $47 3 = 44$
- y) Kegiatan 17LS  $(C5) = 44 5 = 39$
- z) Kegiatan 16LS (C3) =  $39 8 = 31$
- aa) Kegiatan 15 LS (B2) =  $39 1 = 38$
- bb) Kegiatan 14LS (D1) =  $39 7 = 32$
- cc) Kegiatan 13LS (C1) =  $31 7 = 24$
- dd) Kegiatan 12LS (J13) =  $31 3 = 29$
- ee) Kegiatan 11LS (B9) =  $31-1 = 30$
- ff) Kegiatan 10LS (B8) =  $31 1 = 30$
- gg) Kegiatan 9 LS (B7) =  $30 1 = 29$
- hh) Kegiatan 8 LS (B6) =  $29 1 = 28$
- ii) Kegiatan 7 LS (J12) =  $29 3 = 26$
- ji) Kegiatan 6 LS (B5) =  $24 8 = 16$
- kk) Kegiatan 5 LS (B3) =  $16 10 = 6$
- ll) Kegiatan 4 LS (B1) =  $6 2 = 4$ Kegiatan 3 LS  $(A3) = 4 - 2 = 2$
- mm) Kegiatan 2LS (A4) =  $2 2 = 0$ LS  $(A2) = 2 - 2 = 0$
- nn) Kegiatan 1  $LS = 0$

Lintasan kritis (Critical Path) adalah lintasan dari start sampai dengan finish yang terdiri dari rangkaian kegiatan – kegiatan kritis dengan waktu penyelesaian 117 hari. Adapun lintasan kritis pada proyek ini adalah :

- a) (A2) Pembersihan Lokasi & Perataan ,(A4) Sistem Manajemen K3
- b) (A3) Pengukuran dan Pemasangan Bouwplank
- c) (B1) Galian tanah pondasi
- d) (B3) Pancang ulin  $10 / 10 \times 4$  m + sunduk
- e) (B5) Pasangan Pondasi Batu Gunung 1 Pc : 4 Ps
- f) (C1) Sloof S1, Uk. 15/20 Cm
- g) (C3) Kolom K2. Uk. 13/13
- h) (C5) Balok RB, Uk. 15/20 Cm
- i) (C7) Plint Lantai 10 x 60 Cm
- j) (E1) Pasangan Dinding Batu Bata, 1 Pc : 4 Ps
- k) (E2) Plesteran Dinding 1 Pc : 4 Ps
- l) (E3) Acian Dinding
- m) (F4) Pek. Rangka Plafond Luar & Dalam
- n) (F5) Pek. Plafond Gypsum 9 mm
- o) (I2) Cat Dinding Tembok Interior
- p) (E4) Pas. Alucopan + Rangka Aluminium
- q) (E7) Tulisan (Steenlis Steel), Lambang Pemerintah & Puskesmas
- r) (E6) Pas. Batu Alam
- s) (L1) Tanam Tumbuh Rumput Gajah Mini + Pupus Kompos Aktif, (L2) Tanam Tumbuh

Pohon Bogenvile,  $T = 80$  s/d 100 cm, (L3) Tanam Tumbuh Pohon Ararea, (L4) Tanam Tumbuh Pohon Palm Botol 1 - 1.3 m, (L5) Tanam Tumbuh Bunga Airis

t) (M1) Tandon Kaps 1200 Ltr + Konstruksi Ulin

# **Metode Pert (***Program Evaluation and Review Technique)*

Penjadwalan proyek dengan metode PERT, dimulai dengan mengestimasi waktu penyelesaian setiap item kegiatan proyek kedalam 3 jenis estimasi waktu yaitu waktu optimis (a), waktu yang paling mungkin (m), dan waktu pesimis (b). Dimana estimasi ini didapat dari hasil wawancara dari responden yang memiliki pengalaman dalam pengerjaan proyek.

Setelah membuat estimasi waktu maka dicari nilai te (waktu yang diharapkan) dengan menggunakan rumus

$$
te = \frac{a + 4m + b}{6}
$$

Dimana:

te = waktu yang diharapkan  $a = w$ aktu optimis

 $b =$  waktu pesimis

 $m = w$ aktu paling mungkin

maka didapat nilai te untuk masing-masing pada tabel 4.7

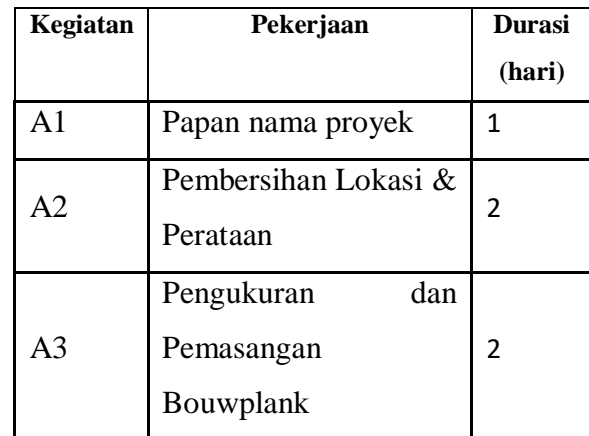

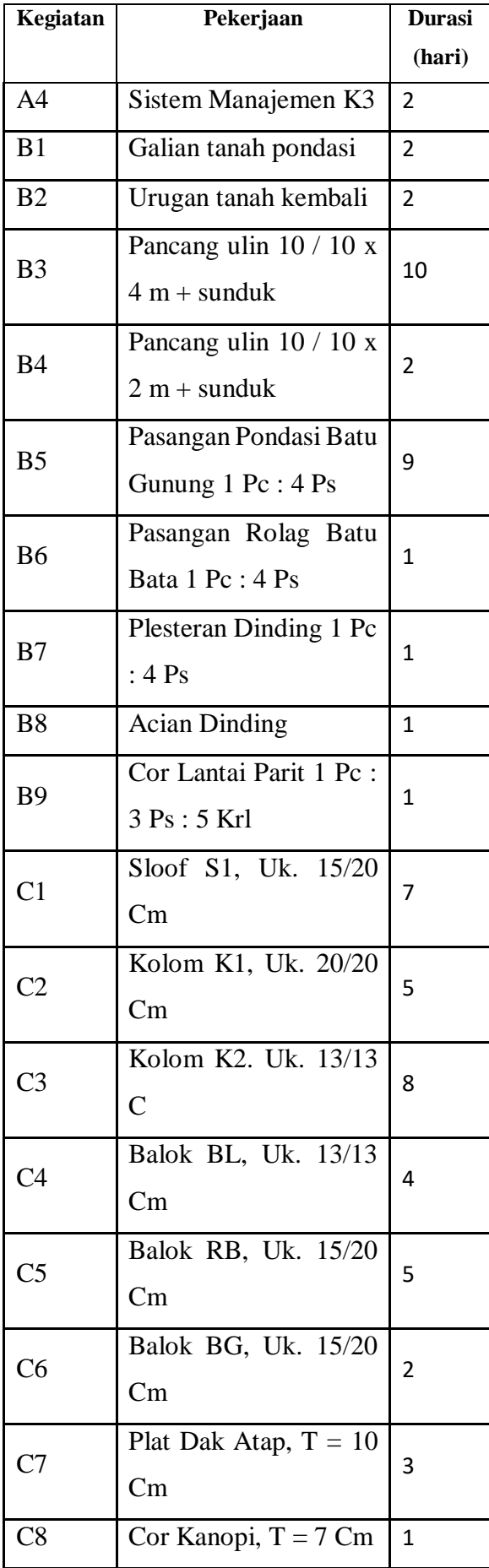

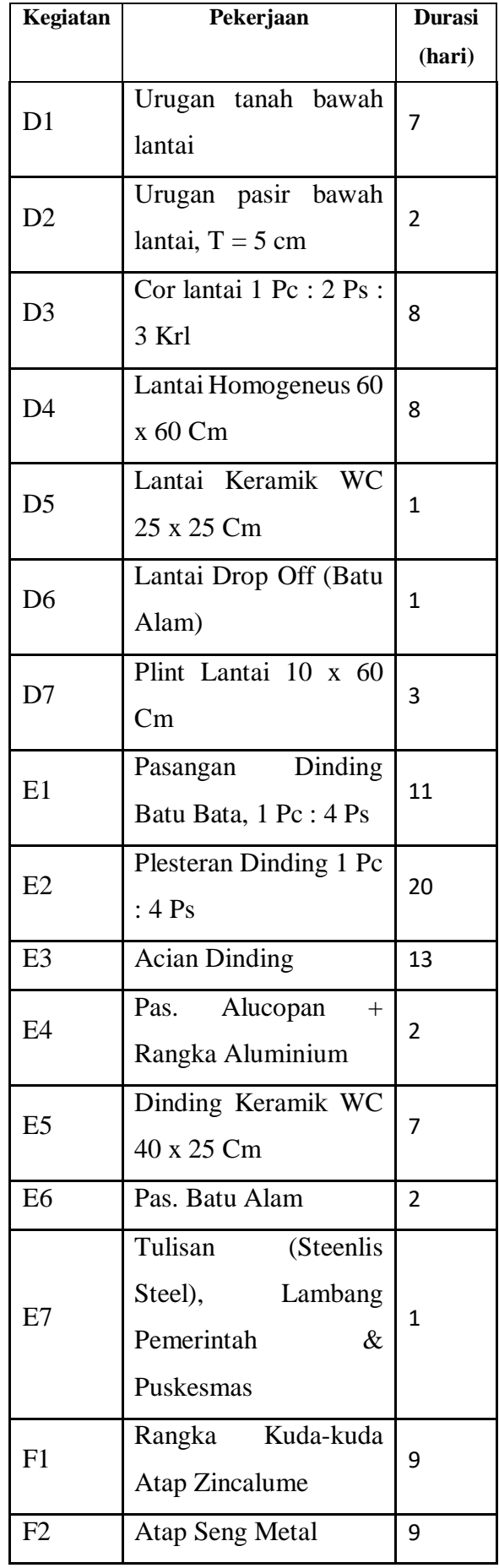

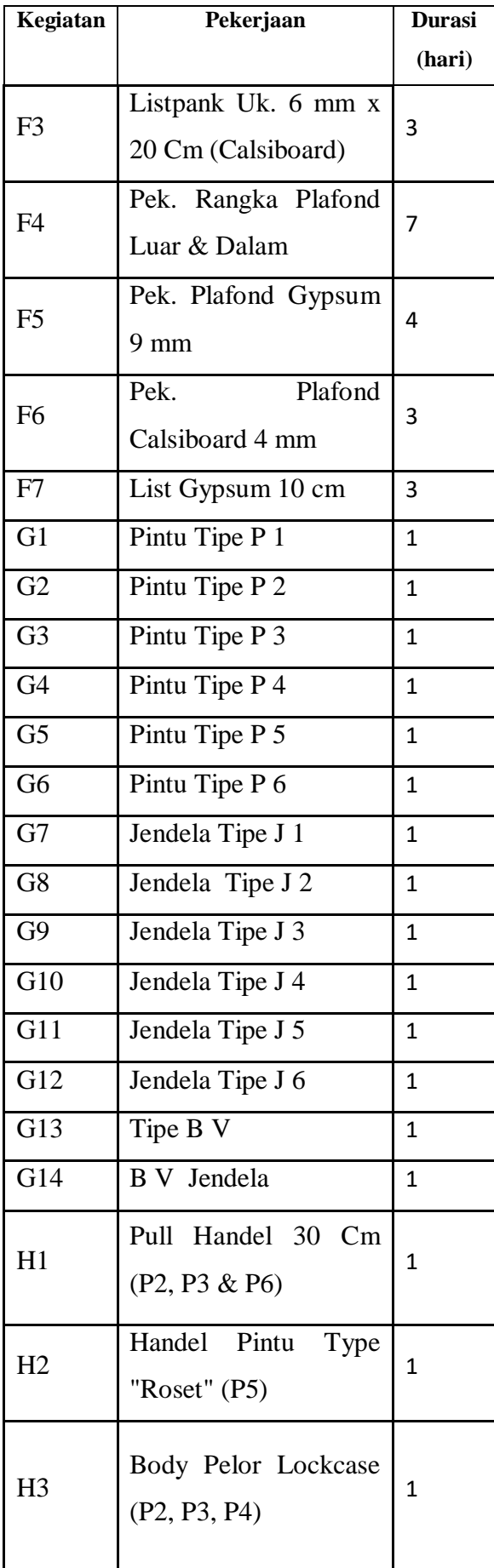

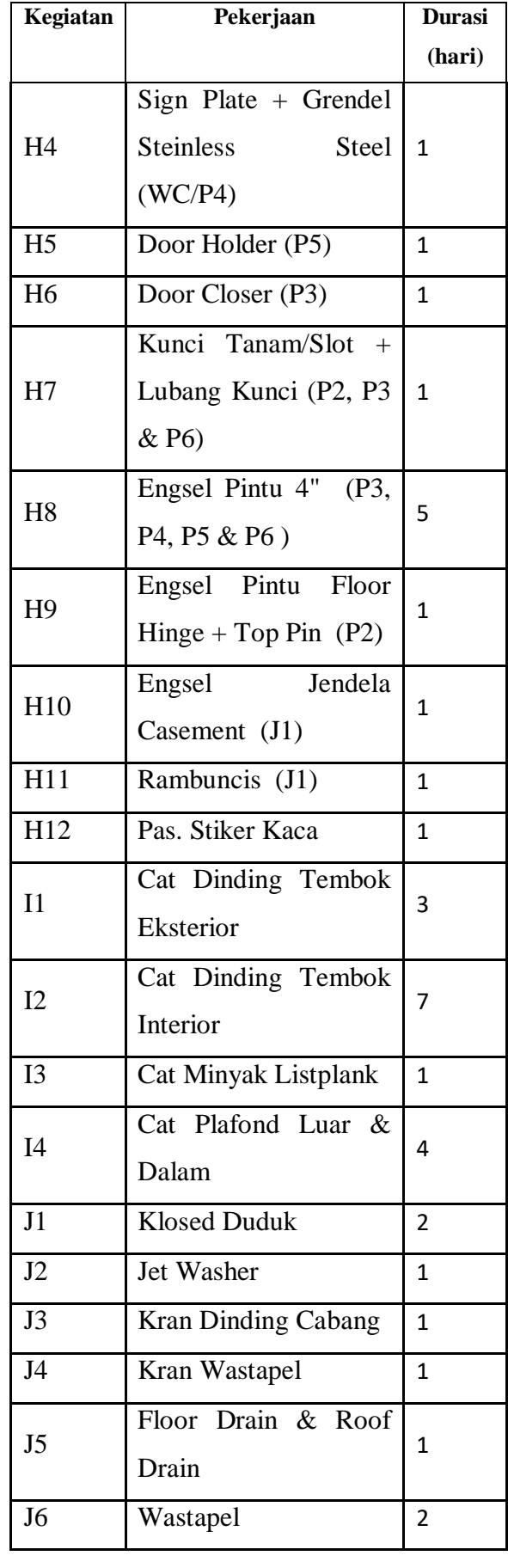

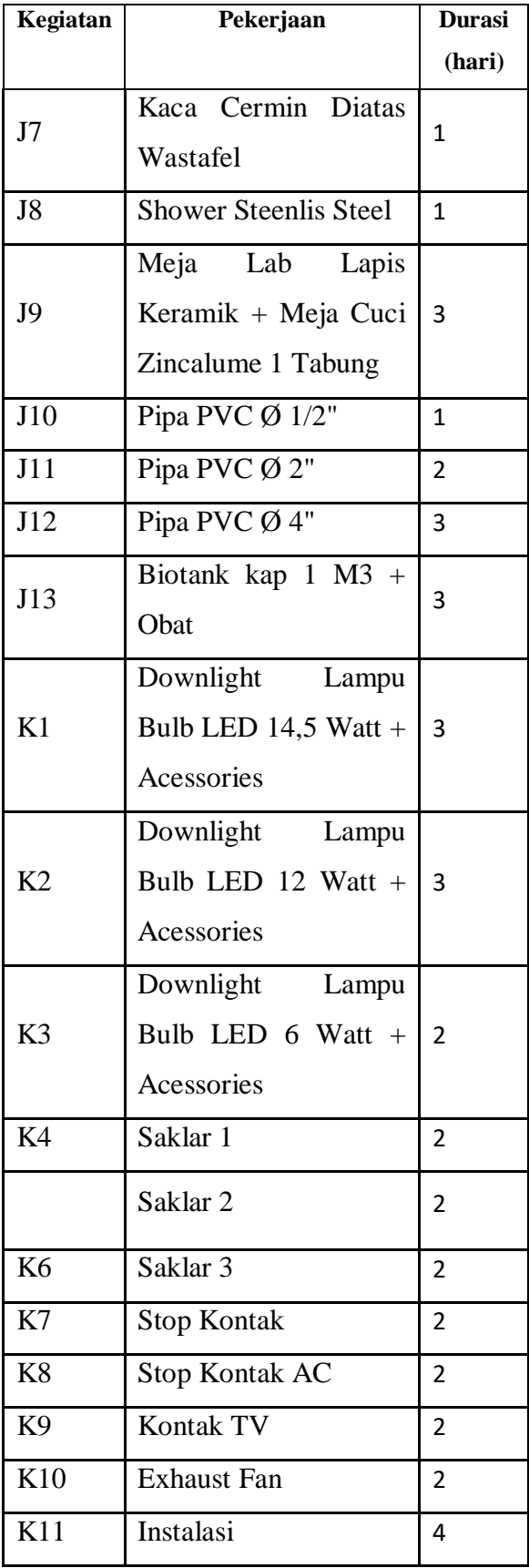

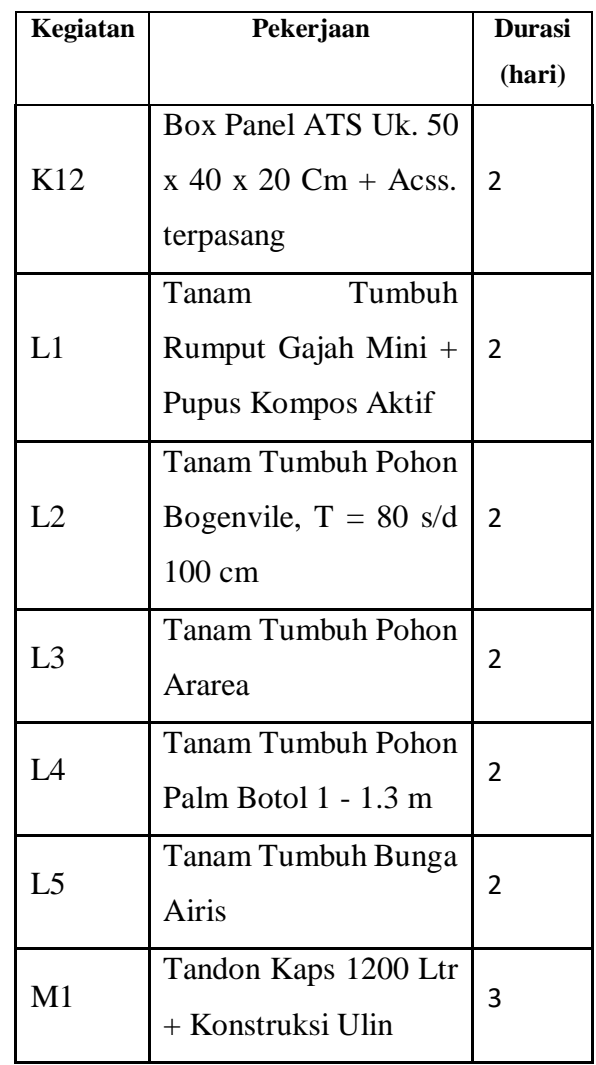

Dengan menggunakan nilai te ( durasi waktu yang diharapkan ) maka dibuatlah sebuah diagram jaringan kerja proyek. Dimana prinsip pembuatan jaringan kerja ini sama seperti pada metode CPM

Dari hasil analisa penjadwalan dengan metode PERT dengan nilai te sebagai durasi yang digunakan dalam perhitungan, maka diketahui penyelesaian proyek (TE) selama 118 hari. Adapun lintasan kritis pada proyek ini adalah :

- a. (A2) Pembersihan Lokasi & Perataan ,(A4) Sistem Manajemen K3
- b. (A3) Pengukuran dan Pemasangan Bouwplank
- c. (B1) Galian tanah pondasi
- d. (B3) Pancang ulin  $10 / 10 \times 4 \text{ m} +$ sunduk
- e. (B5) Pasangan Pondasi Batu Gunung 1 Pc : 4 Ps
- f. (C1) Sloof S1, Uk. 15/20 Cm
- g. (C3) Kolom K2. Uk. 13/13
- h. (C5) Balok RB, Uk. 15/20 Cm
- i. (C7) Plint Lantai 10 x 60 Cm
- j. (E1) Pasangan Dinding Batu Bata, 1 Pc : 4 Ps
- k. (E2) Plesteran Dinding 1 Pc : 4 Ps
- l. (E3) Acian Dinding
- m. (F4) Pek. Rangka Plafond Luar & Dalam
- n. (F5) Pek. Plafond Gypsum 9 mm
- o. (I2) Cat Dinding Tembok Interior
	- p. (E4) Pas. Alucopan + Rangka Aluminium
- q. (E7) Tulisan (Steenlis Steel), Lambang Pemerintah & Puskesmas
- r. (E6) Pas. Batu Alam
- s. (L1) Tanam Tumbuh Rumput Gajah Mini + Pupus Kompos Aktif, (L2) Tanam Tumbuh Pohon Bogenvile,  $T =$ 80 s/d 100 cm, (L3) Tanam Tumbuh Pohon Ararea, (L4) Tanam Tumbuh Pohon Palm Botol 1 - 1.3 m, (L5) Tanam Tumbuh Bunga Airis
- t. (M1) Tandon Kaps 1200 Ltr + Konstruksi Ulin

## **Analisa Microsoft Project**

Berdasarkan hasil Analisa perhitungan CPM dan PERT, waktu penyelesaian tercepat yang didapat dari kedua metode tersebut adalah 117 hari dengan menggunakan metode CPM. Data yang didapat dari perhitungan CPM di input ke dalam program Microsoft Project. Hasil dari Analisa program Microsoft Project didapatkan durasi pekerjaan 118 hari dimulai dari tanggal 10 Juni 2019 sampai dengan 17 Desember 2019.

Untuk melihat informasi proyek pada program Microsoft Project caranya adalah memilih Project > Project Information, kemudian pada tampilan Project.

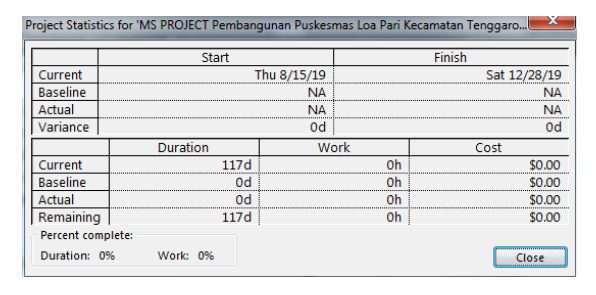

Gambar 4.1 Informasi Proyek Pada Microsoft Project

#### **Pembahasan**

Dari hasil durasi masing – masing item pekerjaan dalam Time Schedule didapatkan total hari penyelesaian proyek selama 120 hari. Dimulai dari tanggal 15 Agustus 2019 sampai dengan 31 Desember 2019. Dari hasil Analisa CPM melalui perhitungan maju, perhitungan mundur, total float, dan free float didapat durasi 117 hari. Dari hasil Analisa CPM tersebut didapatkan lintasan kritis dari beberapa kegiatan untuk dilakukan percepatan jika ingin mempercepat pelaksanaan proyek. Dari hasil Analisa PERT didapatkan waktu penyelesaian proyek yang lebih lama 1 hari yaitu selama 118 hari. Dari hasil Analisa Microsoft Project didapatkan waktu penyelesaian proyek yang sama dengan Analisa CPM yaitu selama 117 hari, dimulai dari tangga 15 Agustus 2019 sampai dengan 28 Desember 2019. Lebih cepat 3 hari dari Time

Schedule atau waktu normal dan lebih cepat 1 hari dari hasil Analisa PERT.

## **VIII. Penutup**

## **Kesimpulan**

Berdasarkan studi literature dan analisa data yang telah dilakukan menggunakan metode CPM, PERT, MS Project sebagai berikut :

- a) Pada metode Critical path method (CPM) didapatkan waktu optimal penyelesaian melalui perhitungan maju, perhitungan mundur, total float, dan free float didapat durasi waktu selama 117 hari.
- b) Pada metode *PERT* (*Project Evaluation and Review Technique*) didapatkan durasi waktu selama 118 hari
- c) Hasil input data Microsoft Project didapat waktu penyelesaian proyek selama 117 hari, sama dengan analisa metode CPM. Waktu penyelesaian proyek dengan metode PERT lebih cepat 1 hari dari waktu normal dalam Time Schedule, tetapi lebih lambat 3 hari dari metode CPM dan Microsoft Project. Sehingga metode yang digunakan dalam analisa proyek pembangunan Puskemas Loa Pari Kecamatan Tenggarong Seberang dengan metode CPM atau Microsoft Project karena waktu penyelesaiannya lebih cepat.

## **Daftar Pustaka**

- Anggara, H. 2005. Perencanaan dan Pengendalian Proyek dengan Metode PERt-CPM: Studi Kasus Fly Over Ahmad Yani, Karawang. *Journal the Winners*, Vol. 6, No. 2: 155-174.
- Dannyanti, E. 2010. Optimalisasi Pelaksanaan Proyek dengan Metode Pert dan CPM (Studi Kasus Twin Tower Building Pascasarjana Undip). *Skripsi*, FT Undip. Semarang.
- Muhamad, Amiruddin HI. 2013. Optimalisasi Pelaksanaan Proyek dengan Metode PERT dan CPM (Studi Kasus di Gedung SMA Negeri 1 Tidore Kepulauan, Provinsi Maluku Utara). *Skripsi*. Fakultas Teknik, UMY. Yogyakarta.
- Ridho, M. Rizki & Syahrizal. 2014. Evaluasi Penjadwalan Waktu dan Biaya Proyek dengan Metode PERT dan CPM (Studi Kasus: Proyek Pembangunan Gedung Kantor Badan Pusat Statistik Kota Medan di Jl. Gaperta Medan, Sumatera Utara). *Jurnal Teknik Sipil USU*, Vol. 3, No. 1.
- Sahid, Dadang S.S. 2012. Implementasi Critical Path Method dan PERT Analysis pada Proyek Global Technology for Local Community. *Jurnal Teknologi Informasi dan Telematika*, Vol. 5: 14-22.
- Schwalbe, Kathy. 2004. *Information Technology Project Management*. Edisi Ke-4. Course Technology, Inc. Boston.
- Soeharto, I. 1999. *Manajemen Konstruksi dari Konseptual Hingga Operasional*. Erlangga. Jakarta.
- Subagya. 2000. *Analisis Manajemen Proyek*. Graha Pena. Bekasi.
- Susilo, Yayuk Sundari. 2012. Analisis Pelaksanaan Proyek dengan Metode CPM dan PERT (Studi Kasus pada Proyek Pelaksanaan Main Stadium University of Riau). *Jurnal Fakultas Teknik Sipil Universitas Riau*: 1-16.
- Tampubolon. 2004. *Pedoman Manajemen Proyek*. Jilid 1. Afj Mobicons. Malang.

Taurusyanti, D. & Lesmana, M.F. 2015. Optimalisasi Penjadwalan Proyek Jembatan Girder Guna Mencapai Efektifitas Penyelesaian dengan Metode PERT dan CPM pada PT Buana Masa Metalindo. *Jurnal Ilmiah Manajemen Fakultas Ekonomi*, Vol. 1, No. 1 Tahun 2015: 32-36.